**Titulo:** Filézito

**Plataforma:** Windows 7, 8 e 10, WEB

## **Idade do publico alvo:** Livre

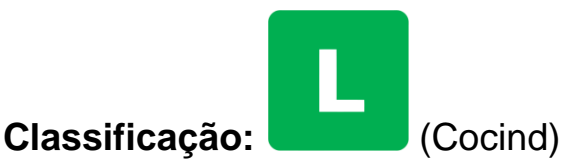

**Resumo do jogo:** Uma carne que foi jogada na esteira de um frigorífico, com o objetivo de chegar ao final sem nenhum problema de qualidade, no caminho terá vários obstáculos que determinaram se a carne (Personagem principal) poderá ser vendida para o consumidor.

**Esboço do jogo:** Com uma barra de qualidade **(na parte inferior central da HUD)** que determinará a sua venda ao consumidor, Filézito é jogada em uma esteira de frigorífico com objetivo de desviar de resto de papelão, spray químico, martelo de carne e facas que serão instanciados na esteira, como reforço para retorna a uma boa qualidade caso seja afetado, filézito terá baldes de águas espalhados pela esteira, assim podendo chegar com boa qualidade no prato das pessoas.

**Modos de jogo:** Single Player.

**Diferenciais de venda:** Estilo infinite runner e Gameplay envolvente.

**Musicas:** Trilha da Gameplay e Menu **(Autorais)**

Efeitos sonoros de Ganhou e Perdeu (game over) **(Autorais)**

## **Passo a passo de instalação**

**WEB:**

- **-** Faça download da pasta compactada (||FilézitoExportadoWeb).
- **-** Descompacta a pasta (||FilézitoExportadoWeb).

## **WINDOWS:**

 **-** Execute o jogo da pasta FilézitoExportadoWindows.